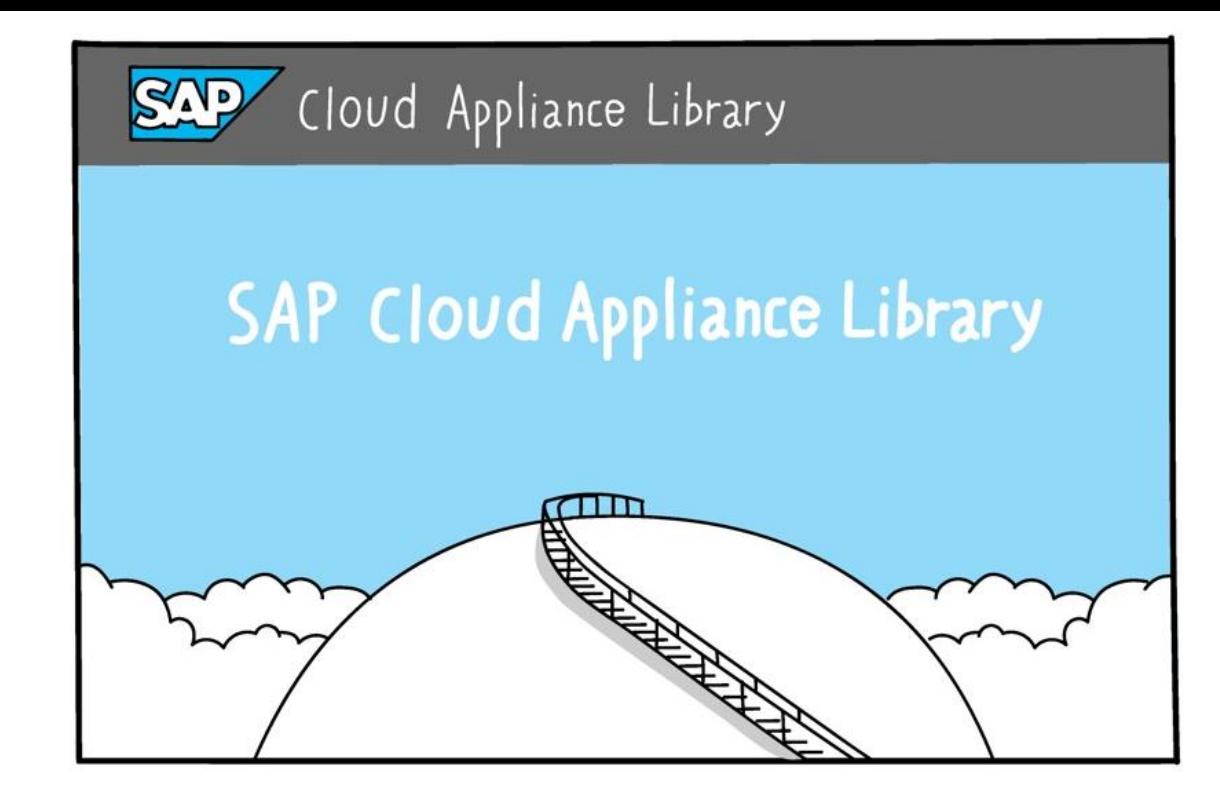

# **Deploy SAP systems quickly and easily with SAP Cloud Appliance Library**

December 07, 2022 Product Manager, SAP Cloud Appliance Library Bettina Knauss, SAP SE

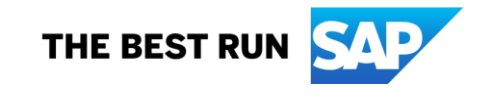

Public

#### **Disclaimer**

The information in this presentation is confidential and proprietary to SAP and may not be disclosed without the permission of SAP. Except for your obligation to protect confidential information, this presentation is not subject to your license agreement or any other service or subscription agreement with SAP. SAP has no obligation to pursue any course of business outlined in this presentation or any related document, or to develop or release any functionality mentioned therein.

This presentation, or any related document and SAP's strategy and possible future developments, products and or platforms directions and functionality are all subject to change and may be changed by SAP at any time for any reason without notice. The information in this presentation is not a commitment, promise or legal obligation to deliver any material, code or functionality. This presentation is provided without a warranty of any kind, either express or implied, including but not limited to, the implied warranties of merchantability, fitness for a particular purpose, or non-infringement. This presentation is for informational purposes and may not be incorporated into a contract. SAP assumes no responsibility for errors or omissions in this presentation, except if such damages were caused by SAP's intentional or gross negligence.

All forward-looking statements are subject to various risks and uncertainties that could cause actual results to differ materially from expectations. Readers are cautioned not to place undue reliance on these forward-looking statements, which speak only as of their dates, and they should not be relied upon in making purchasing decisions.

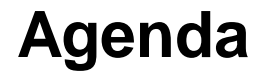

# **SAP Cloud Appliance Library – the Scope**

**SAP Cloud Appliance Library – two Flavors**

**Demos** 

# **SAP Cloud Appliance Library – the Scope**

#### **Quick start your SAP Project**

Provision SAP systems in your hyperscaler environment

- $\rightarrow$  Explore a catalog of solutions and choose
- $\rightarrow$  Pick an Appliance Template or an SAP installation stack
- $\rightarrow$  Install with intuitive deployment wizards
- $\rightarrow$  run fully configured demo environments
- $\rightarrow$  run fully fledged SAP systems (Dev, Q, Prod)

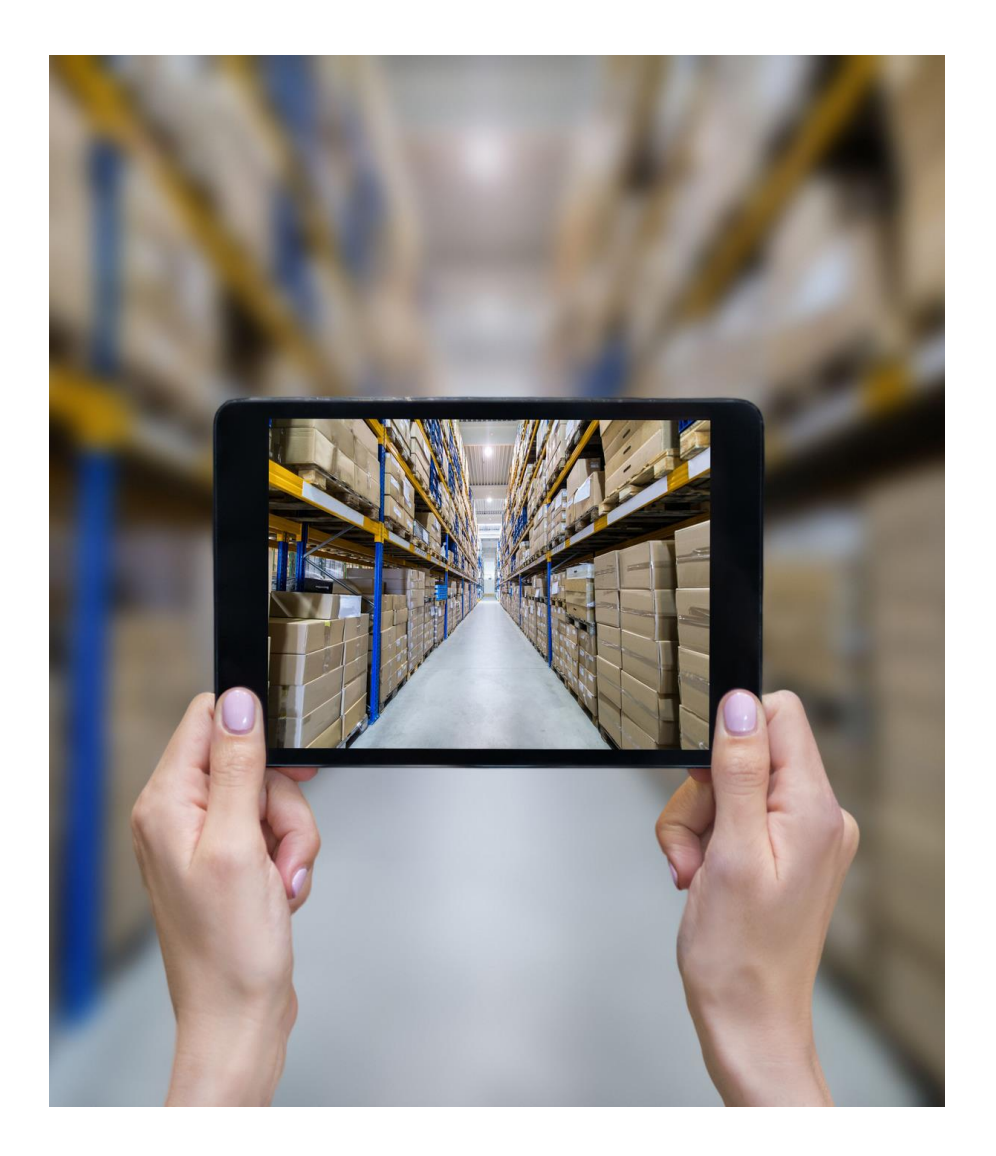

#### **SAP Cloud Appliance Library – two Flavors**

Looking for a preconfigured SAP System, tailored for sandboxing, exploring new releases and self paced learning?

# **Appliance Template**

Looking for a guided path to a fully fledged SAP S/4HANA system built of a default or custom stack and the topology of your choice?

**SAP Installation stack** 

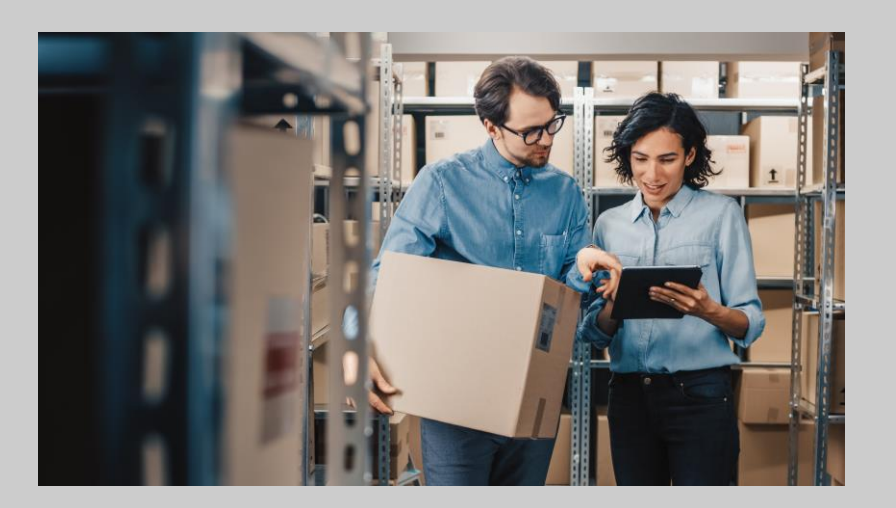

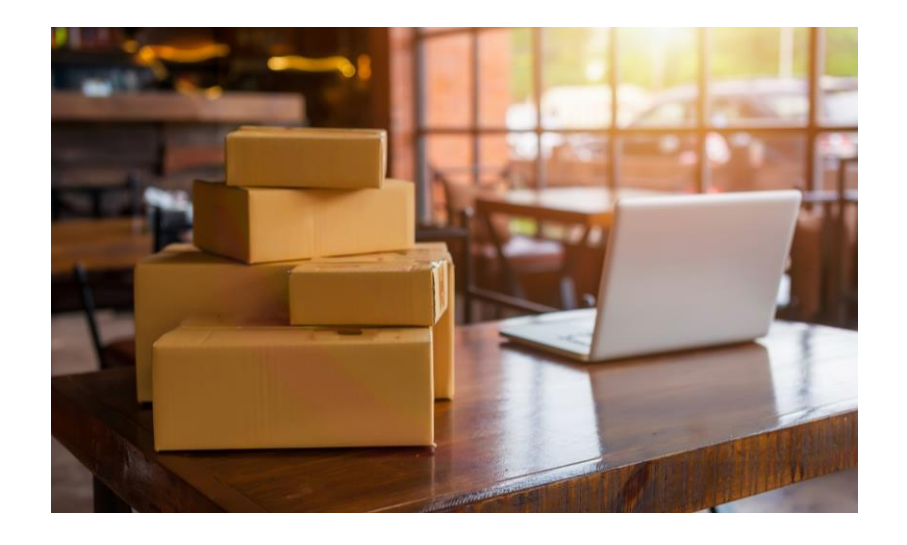

# **SAP CAL for Appliance Templates – Concept and Costs**

#### **Fast, Simple and Powerful**

Template approach plus intuitive deployment with tight integration into leading hyperscalers

#### **Cost Control**

Cost forecast for hyperscaler per Appliance Template SAP 30 day free trial period in most cases Trial transfer to subscription

#### **Licensing Options**

Free trial period – no SAP Product licenses requested Subscription mode – SAP Product licenses needed Test and demo licenses are accepted

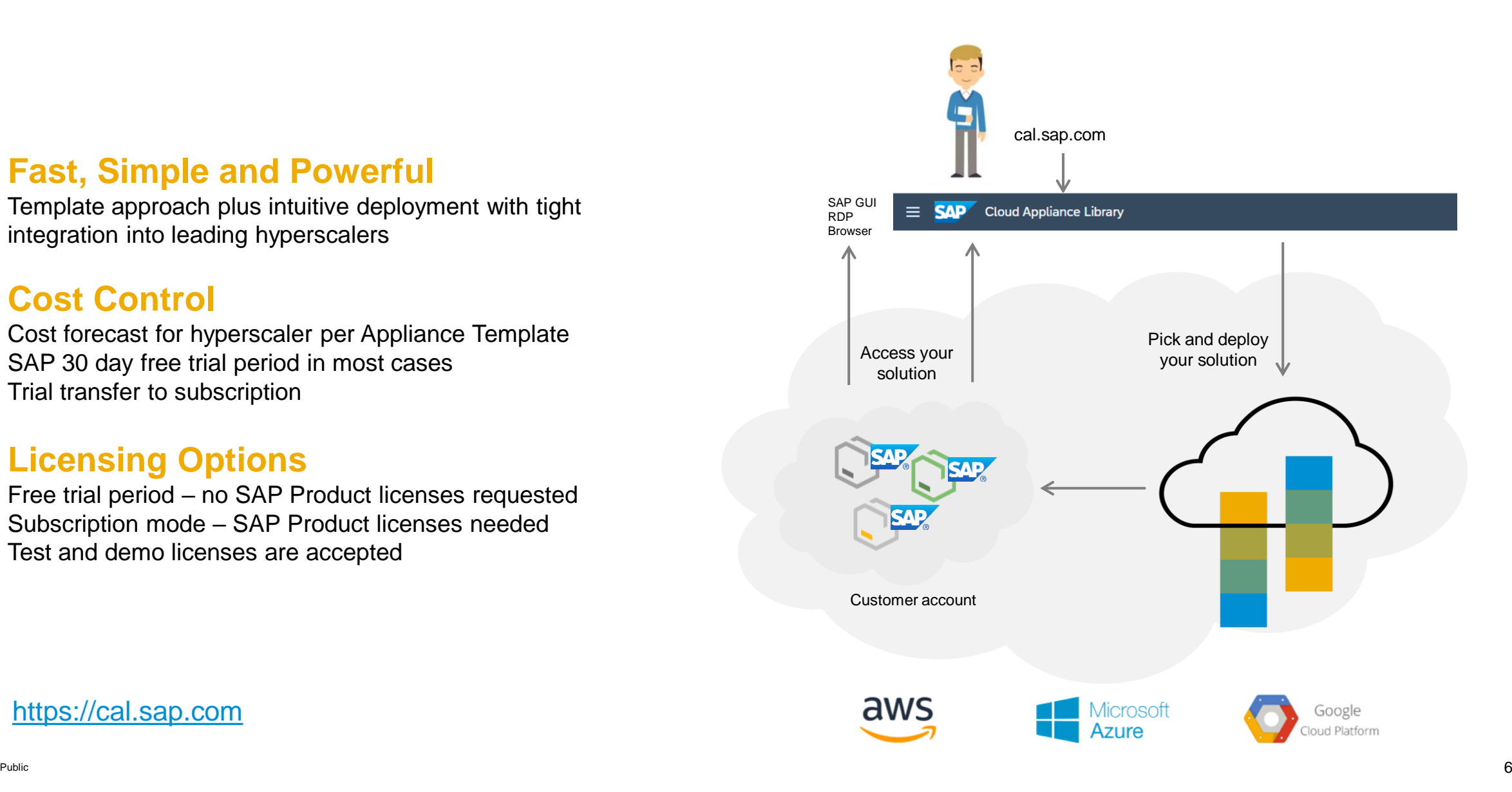

# **Appliance Templates – Concept**

 $\overleftrightarrow{H}$  My

- − preconfigured for instant use
- − content and scenarios for exploring
- − single host or landscapes
- − ready to use in less than an hour
- − some fix settings for faster deployment
- − architecture tailored for trials
- − small sized for cost control
- ✓ **Ideal for trying out new releases**
- ✓ **New Templates on a regular basis**
- ✓ **Not tailored for production use**

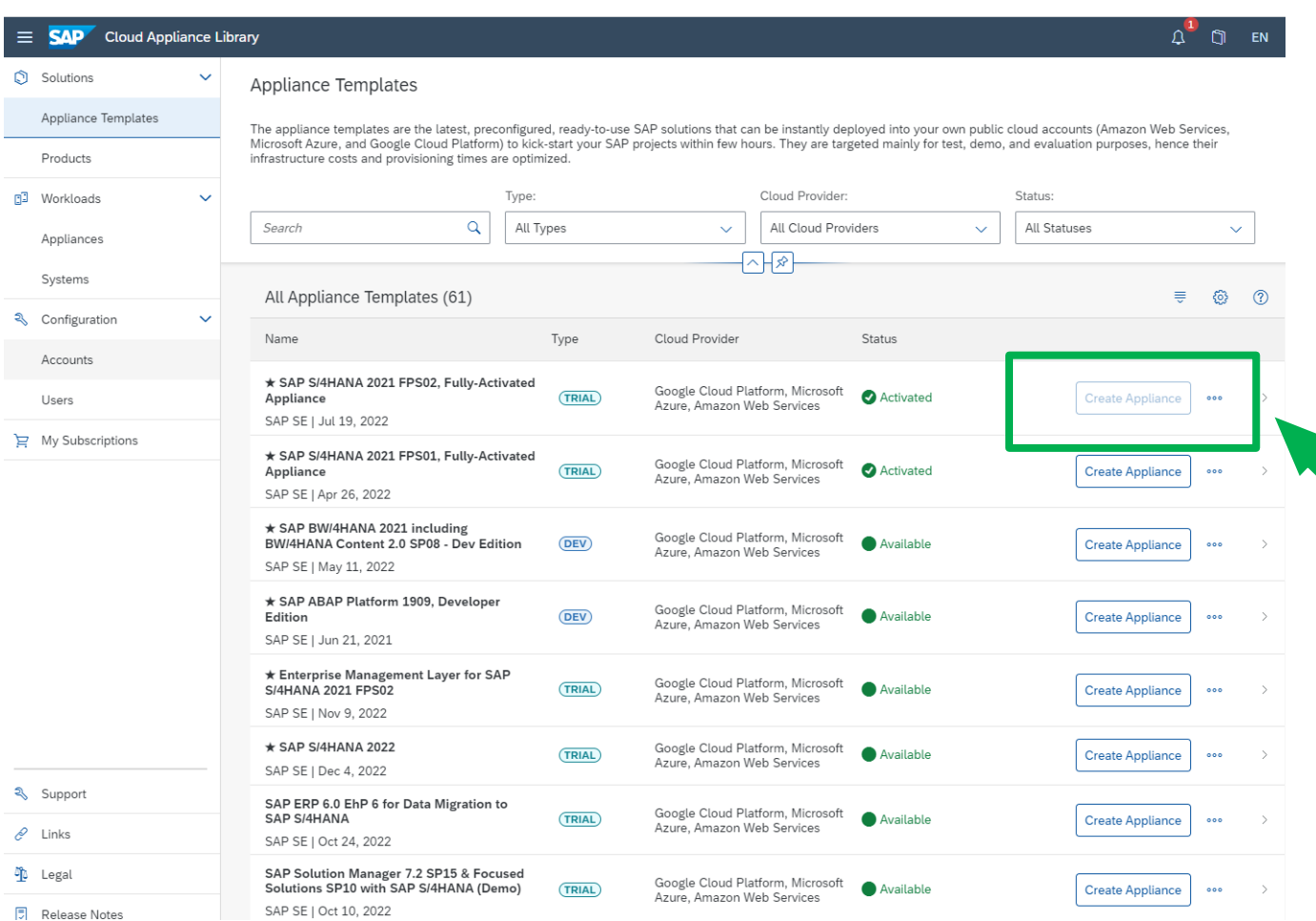

**Demo**

# **SAP Cloud Appliance Library – two Flavors**

Looking for a preconfigured SAP System, tailored for sandboxing, exploring new releases and self paced learning?

# **Appliance Template**

Looking for a guided path to a fully fledged SAP S/4HANA system built of a default or custom stack and the topology of your choice?

# **SAP Installation stack**

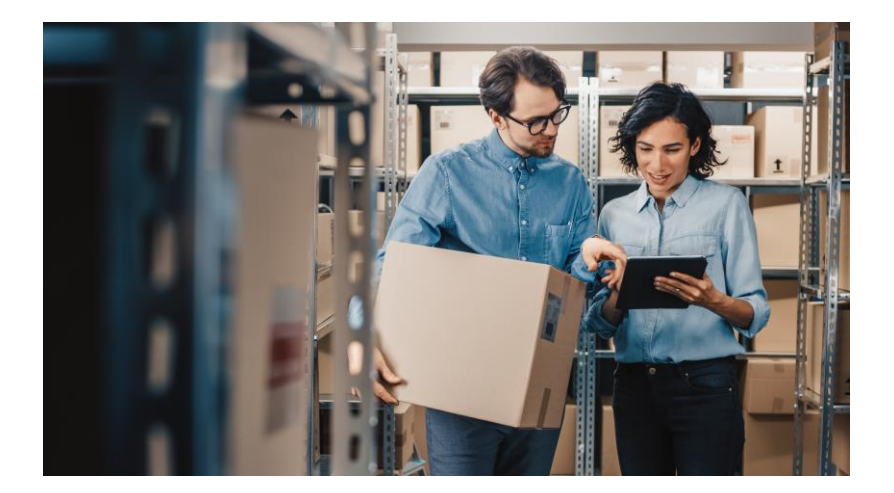

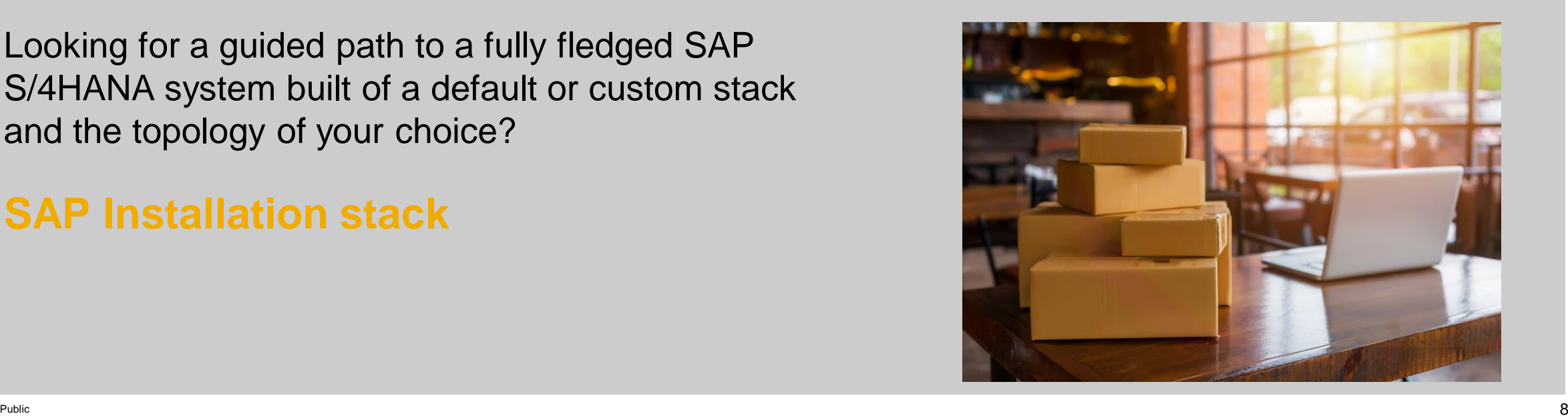

# **Tight integration of tools for System Provisioning**

SAP Cloud Appliance Library (CAL), Maintenance Planner, and Up-to-Date Installation (UDI)

Cloud service for provisioning a standardized system layout for SAP S/4HANA on Microsoft Azure

Either standard or custom defined software stack using the established UDI process

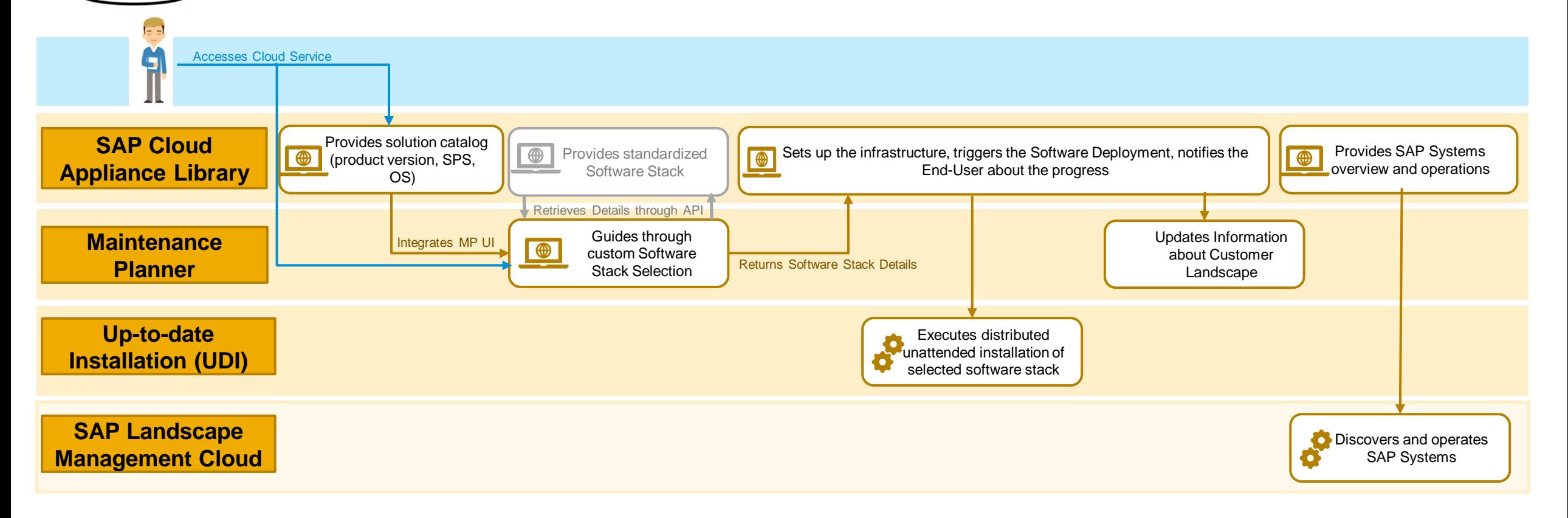

 $\rightarrow$  End User facing UI, direct interaction with the customer

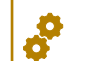

e ee  $\begin{array}{|c|c|}\hline \uparrow & \uparrow & \uparrow \\ \hline \rule{0pt}{13pt} & \mathbf{0} & \mathbf{0} \\ \mathbf{0} & \mathbf{0} & \mathbf{0} \end{array}$ 

#### **Automated Deployment of SAP S/4HANA systems on Azure**

- Standardized system layout for SAP S/4HANA
- $\checkmark$  Fully-automated up-to-date installation process including Feature Pack Stack installation
- Easy integration with customer's Microsoft Azure account
- Default or Customer specific SAP software installation stacks
- Suitable for dev, test and production use
- Built on best practices from SAP and Microsoft

#### Highlighted Features

- Easy to use step by step wizard to set up the database, application servers, web dispatcher and central instance
- Distributed system landscape with high availability capabilities, incl. Pacemaker clusters
- Embedded integration with Maintenance Planner for easy Add-on configuration
- Fiori activation as part of the automation set up
- − Automated calculation of the VM sizes and the number of additional servers based on the target SAPS
- − Graceful system start and stop possibilities
- <sup>−</sup> *(Planned)* Option for repetitive deployment from same installation files
- <sup>−</sup> *(Planned)* Support for custom naming convention for infrastructure resources
- <sup>−</sup> *(Planned)* Support for bring own customized OS images

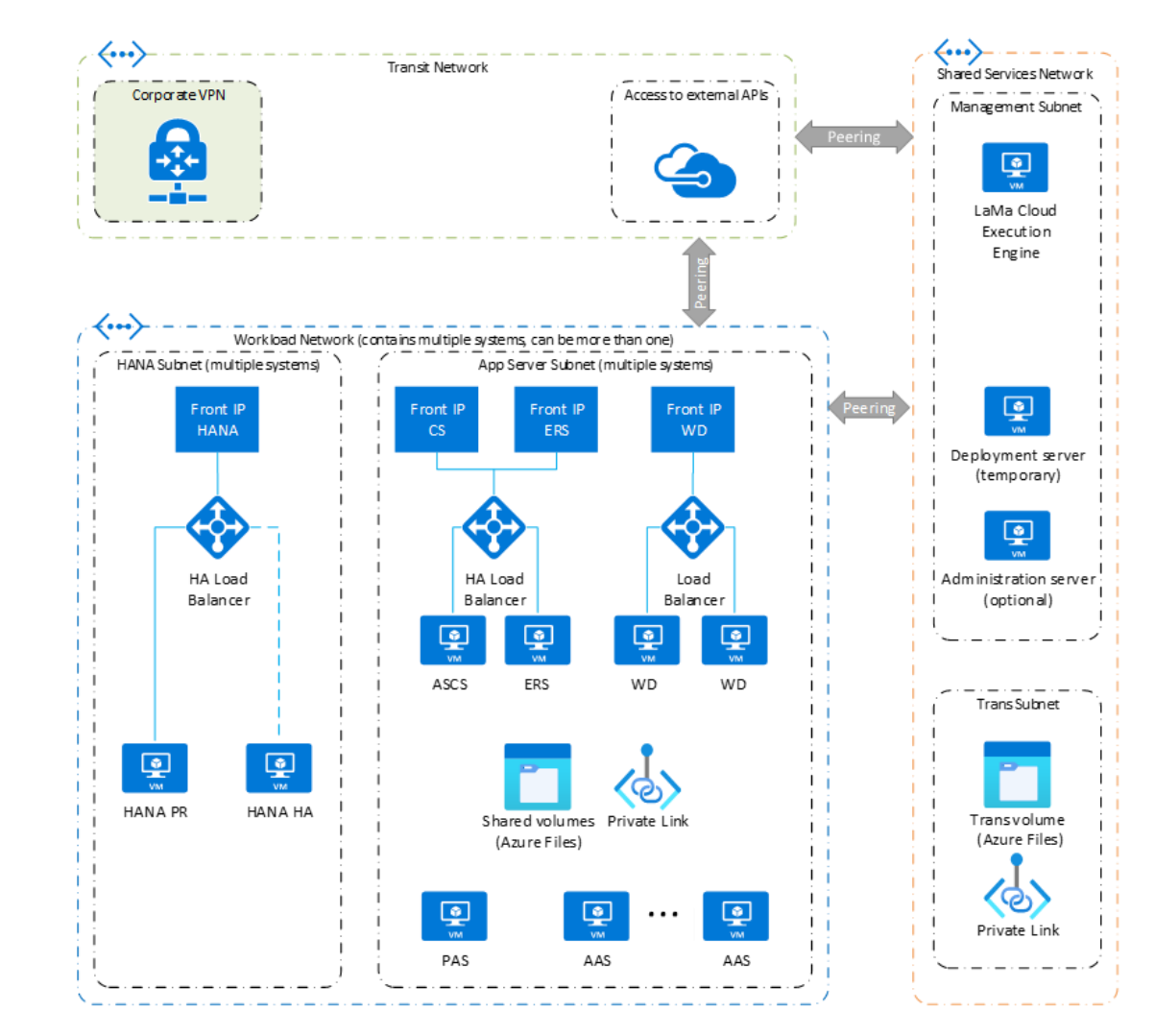

# **Automation Deployment – Features in more detail**

#### Automated creation of Azure infrastructure components

- − Virtual machines with certified sizing
- Encrypted local storage on managed disks
- NFS on Azure files for shared filesystem
- − Application and Network Security Groups
- − Key Vaults and secrets
- Resource groups, storage accounts and storage containers
- − Network Subnets and load balancers
- − Public Ips, Network Interfaces, Private endpoint
- − TLS certificates and DNS records
- − Landscape setup based on Availability Zones

#### Operating system support

- SLES and RHEL support
- Bring your own subscription option for SLES

#### Configuration and installation

- − System Topologies: Distributed, HA with SAP HANA System Replication with or without Pacemaker clusters
- − SAP Standard Application Benchmarks integration
- − Built in sizing calculation of the application layer
- Suggested default values for instance numbers, hostnames and other settings

# **SAP S/4HANA 2021 FPS02 Deployment with System Replication**

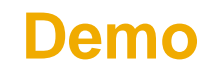

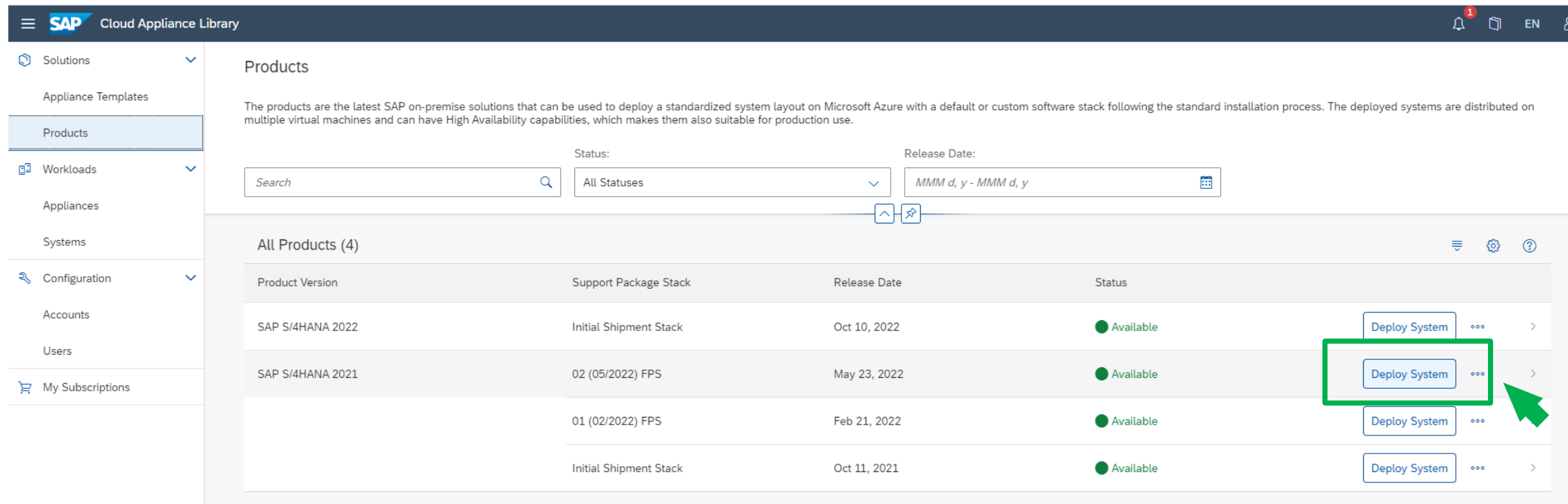

# **SAP Cloud Appliance Library – what's next?**

# **Appliance Templates**

Continued delivery of new Templates

# **SAP Installation stack deployments**

Deployment option via API\*

Migration Scenario support\*

Single host installations\*

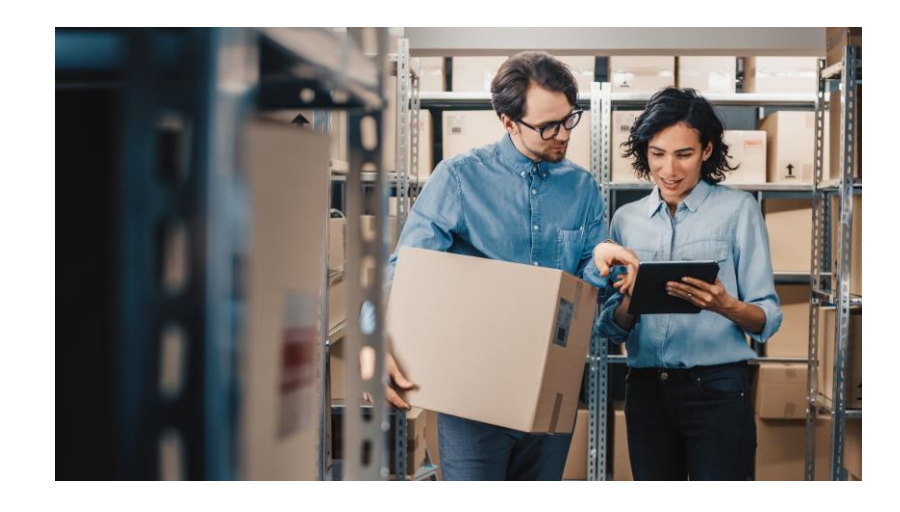

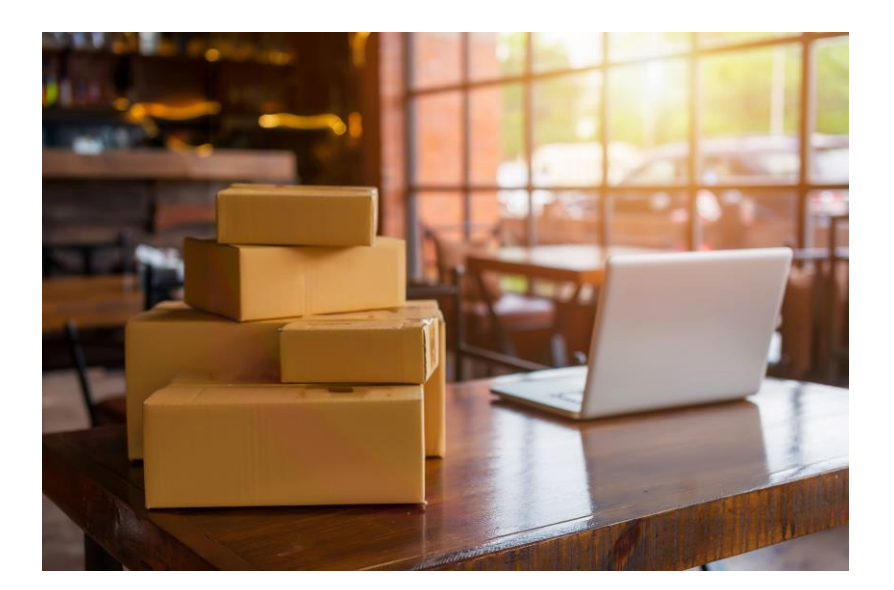

\*planned

# **SAP Cloud Appliance Library – Info and Community**

**SAP Cloud Appliance Library Community** https://community.sap.com/topics/cloud-appliance-library

for Roadmap, blogs and learning videos and related pages

Community support for trial Appliances

**SAP Cloud Appliance Library** https://cal.sap.com/

Access the Library, explore also without registering

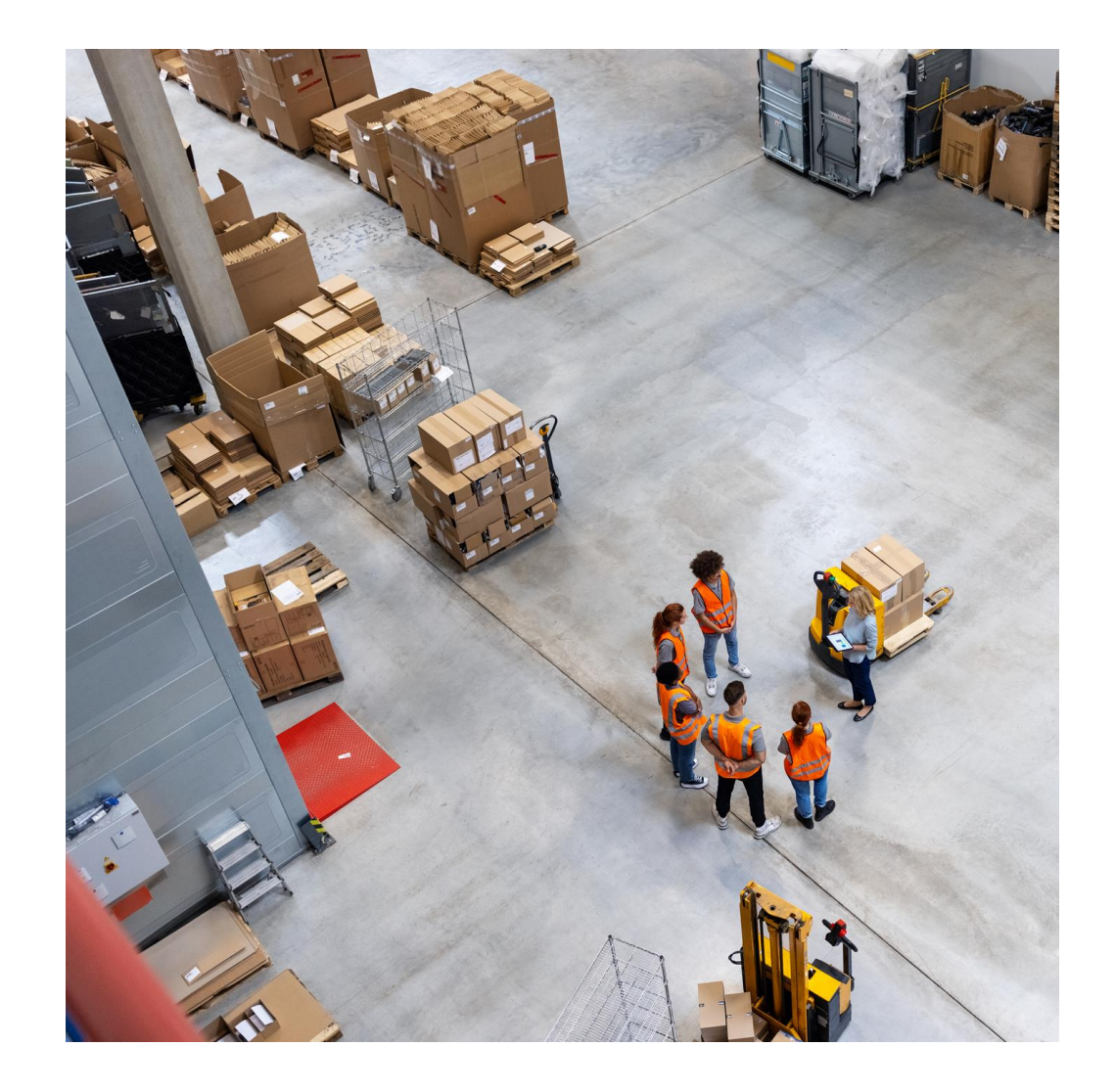

# **Thank you.**

Contact information:

Bettina Knauss Product Manager SAP Cloud Appliance Library Contact me via SAP Cloud Appliance Library community

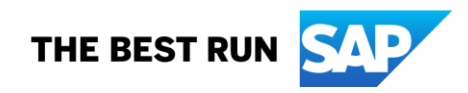